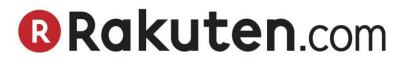

# **Feed Specifications**

# **Table of Contents**

| • | Introduction2                                                                                                    |
|---|----------------------------------------------------------------------------------------------------|
| • | Inventory Listings Feed2• Fields for Marketplace Inventory Load Feed2-8• Response File for the Inventory Feed 5.09• Response File Error Codes9-10 |
| • | Shipment Confirmation Feed.11• Example Head Row and Data.11• Fields for Ship Confirmation Feed.11-12                                              |
| • | Refund Feed13• Example Head Row and Data13• Fields for Refund Feed13-14                                                                           |
| • | Cancellation Feed15• Example Head Row and Data15• Fields for Cancellation Feed15                                                                  |
| • | Open Orders Feed                                                                                                    |

### **Introduction**

The following outlines the specification for data files (Feeds) submitted to Rakuten.com Marketplace. This document describes the format for each feed as well as required data for each field. These feeds can be uploaded through the RMS Portal in your account section on the site.

## **Inventory Listings Feed**

The Inventory Listings Feed allows you to load Marketplace listings on Rakuten.com as well as manage the pricing, quantity and product offering.

- 1. Feed files should be provided as a *UTF-8* encoded **Text Tab Delimited** file format.
- 2. An updated Inventory Feed should be <u>uploaded at least once a week</u> to reflect new product offerings or price changes. Product Listings automatically close after 30 days if you have not uploaded an updated Inventory Feed.
- 3. Make sure that:
  - Include the "**##Type=Inventory;Version=5.0**" in the first (or header) row
  - You must correctly spell each Field Name or the Inventory Feed will error
  - Each field in your file is tab delimited
  - Each listing is on a separate line within the file
  - o Blank or null data for any field you have declared is given an extra tab to show that it is a null value
  - Do not delete or change the order of any data fields. If a data field is not required, then leave the field blank.
  - 0

#### Fields for Marketplace Inventory Load Feed

| Field Name | Comments                                                                                                    | Data Type | Value Constraints | Required |
|------------|----------------------------------------------------------------------------------------------------|-----------|-------------------|----------|
| ListingId  | ListingId The listing-id is a number assigned by Rakuten.com to uploaded listings. The listing-id is created <b>after</b> you have successfully listed your items. Please leave blank if you are listing items for the first time. Normally, the only time you need to use the listing-id is if you want to change the 'reference-id' of the item. |           |                   | No       |
|            | Example: 4782351                                                                                                    |           |                   |          |
|            | <b>NOTE:</b> This number will be referenced in your merchant pages for listings.                                                                                                    |           |                   |          |

| ProductId     | <ul> <li>Product-id is a unique identifier that is used to find the product you wish to list on the Marketplace. The product-id types which can be used:</li> <li>ISBN must be 13 digits in length.</li> <li>UPC must be 12 or 14 digits in length</li> <li>Rakuten.com SKUs have variable lengths</li> <li>Seller SKU have variable lengths</li> <li>Examples: 30764650 or 0066620996</li> <li>Note: ISBN will be used for Books and UPC will be used for electronics, hardware and software. The Rakuten.com Shopping SKU is universal across categories.</li> </ul> | String  | ISBN must be 13 digits in<br>length.<br>UPC must be 12 or 14 digits<br>in length<br>Rakuten.com SKUs and<br>Seller SKUs have variable<br>lengths | Yes |
|---------------|----------------------------------------------------------------------------------------------------|---------|----------------------------------------------------------------------------------------------------|-----|
| ProductIdType | Choose the product id that you are using. Please select from one of<br>the following:<br>0 = Rakuten.com SKU<br>1 = ISBN<br>2 = UPC<br>3 = Seller SKU<br>Example: 1                                                                                                    | Integer | Must be a value between 0 and 3.                                                                                                    | Yes |
| ItemCondition | Please enter the numerical index corresponding to the condition of the item:         1 = Brand New         2 = Used-Like New         3 = Used-Very Good         4 = Used-Good         5 = Used-Acceptable         10 = Refurbished         Example: 2                                                                                                    | Integer | Must be a value between<br>1and 5 or 10<br>Computer and Electronics<br>products can only use 1 or<br>10                                          | Yes |
| Price         | <ul> <li>This is price that you want to sell the item at. Enter the unit price for this product. Price should be greater than 0.00.</li> <li>Do <b>NOT</b> enter the currency symbols (e.g. \$) or use commas in the price.</li> <li>Do not specify more than 2 decimal points.</li> <li>Example: 4.99</li> </ul>                                                                                                    | Decimal | Must be a value greater than 0.                                                                                                    | Yes |

| MAP                    | <ul><li>Minimum Advertised Price. Specify this amount if your price is below MAP and you want to comply with the rules for displaying prices that are below MAP.</li><li>Do not enter currency symbols or commas.</li><li>Do not specify more than 2 decimal points.</li></ul>               | Decimal | Must be a value greater than 0.    | No  |
|------------------------|----------------------------------------------------------------------------------------------------|---------|------------------------------------|-----|
|                        | Example: 19.99                                                                                                    |         |                                    |     |
| МАРТуре                | The display type of the Minimum Advertised Price being specified. A<br>value > than 0 should be specified when a value is specified for the<br>MAP column.<br>Valid values:<br>• 0 = None<br>• 1 = Click for Price<br>• 2 = Cart for Price<br>• 3 = Checkout for Price<br>DEFAULT = 0 (None) | Integer | Must be a value between 0<br>and 3 | No  |
| Quantity               | Enter the on-hand stocked quantity for the product you have for sale.<br>The entry must be a whole number, and should be greater than zero.<br>Set the quantity equal to the number 0 if you want to close a listing.<br><b>Example:</b> 325                                                 | Integer | Must be a value lower than 9999    | Yes |
| OfferExpeditedShipping | Merchants shipment must arrive in 4 business days if they offer this option.<br>1 = Offering Expedited Shipping<br>0 = Not Offering Expedited shipping<br>Example: 1                                                                                                    | Integer | Either 0 or 1                      | Yes |
| Description            | These notes will appear in your Marketplace listing. Up to <b>250</b> characters of free form text describing the <b>condition</b> of the item.<br>Do not put any product details or marketing information here.<br>Manufacturer reconditioned.<br>New in box.                               | String  | 250 characters max                 | No  |

| ShippingRateStandard  | The <b>flat rate shipping</b> fee you want to charge for Standard shipping,<br>which will override the Rakuten.com default shipping rates. If you<br>don't specify a value, the shipping rates from the Rakuten.com<br>default shipping table will be used.<br>Rate must be >= 0.<br>Use 0 for Free Shipping.<br>Do not enter currency symbols or commas. Do not specify more than<br>2 decimal points.<br><b>Example</b> : 5.95<br><b>NOTE:</b> If you are using Shipping Engine Shipping Definitions<br>already, leave this column blank to use the Shipping Definition you<br>set in the Shipping Engine. Enter a value if you want to override the<br>Shipping Engine Shipping Definition for this Listing. | Decimal | No more than two decimal points. | No |
|-----------------------|----------------------------------------------------------------------------------------------------|---------|----------------------------------|----|
| ShippingRateExpedited | The <b>flat rate shipping</b> fee you want to charge for Expedited<br>shipping, which will override the Rakuten.com default expedited<br>shipping rates. If you don't specify a value, the shipping rates from<br>the Rakuten.com default shipping table will be used.<br>Rate must be >= 0.<br>Use 0 for Free Shipping.<br>Do not enter currency symbols or commas. Do not specify more than<br>2 decimal points.<br><b>Example</b> : 16.95                                                                                                    | Decimal | No more than two decimal points. | No |
| ShippingLeadTime      | <ul> <li>The lead time (in days) that it takes to ship an order once it is received.</li> <li>The default for all Marketplace orders is 1 to 2 business days.</li> <li>Use this field if your lead time to ship is greater than 2 business days.</li> <li>NOTE: This functionality only works with the Home &amp; Outdoor, Sports, Toys and Baby categories. Will not work with any other product categories</li> <li>Valid values: 1 - 7</li> </ul>                                                                                                    | Integer | 1 character max                  | No |

| OfferTwoDayShipping | <ul> <li>Defines whether or not you would like to offer Two Day shipping.<br/>Two day shipments must arrive within 2 business days of you receiving the order. If you cannot meet this requirement you should not offer two day shipping.</li> <li>Valid values:</li> <li>0 = Do not offer two day shipping.</li> <li>1 = Offer two day shipping.</li> <li>DEFAULT = 0 (Do not offer Two Day shipping)</li> </ul> | Integer | ****Authorized Use Only***<br>Either 0 or 1 | No |
|---------------------|----------------------------------------------------------------------------------------------------|---------|---------------------------------------------|----|
| ShippingRateTwoDay  | The <b>flat rate shipping</b> fee you want to charge for Two Day shipping,<br>which will override the Rakuten.com default Two Day shipping rates.<br>If you don't specify a value, the shipping rates from the Rakuten.com<br>default shipping table will be used.<br>Rate must be >= 0.<br>Use 0 for Free Shipping.<br>Do not enter currency symbols or commas. Do not specify more than                         | Decimal | No more than two decimal points             | No |
|                     | 2 decimal points.<br><b>Example</b> : 25.99<br><b>NOTE:</b> If you are using Shipping Engine Shipping Definitions<br>already, leave this column blank to use the Shipping Definition you<br>set in the Shipping Engine. Enter a value if you want to override the<br>Shipping Engine Shipping Definition for this Listing                                                                                         |         |                                             |    |
| OfferOneDayShipping | <ul> <li>Defines whether or not you would like to offer One Day shipping.</li> <li>One Day shipments must arrive within 1 business day of you receiving the order. If you cannot meet this requirement you should not offer One Day shipping.</li> <li>Valid values:</li> <li>0 = Do not offer two day shipping.</li> <li>1 = Offer two day shipping.</li> </ul>                                                  | Integer | Either 0 or 1                               | No |
|                     | DEFAULT = 0 (Do not offer one day shipping)                                                                                                    |         |                                             |    |

| ShippingRateOneDay   | <ul> <li>The flat rate shipping fee you want to charge for One Day shipping, which will override the Rakuten.com default One Day shipping rates. If you don't specify a value, the shipping rates from the Rakuten.com default shipping table will be used.</li> <li>Rate must be &gt;= 0.</li> <li>Use 0 for Free Shipping.</li> <li>Do not enter currency symbols or commas. Do not specify more than 2 decimal points.</li> <li>Example: 35.99</li> <li>NOTE: If you are using Shipping Engine Shipping Definitions already, leave this column blank to use the Shipping Definition you set in the Shipping Engine. Enter a value if you want to override the Shipping Engine Shipping Definition for this Listing</li> </ul> | Decimal | No more than two decimal points | No |
|----------------------|----------------------------------------------------------------------------------------------------|---------|---------------------------------|----|
| OfferSameDayShipping | <ul> <li>Determines if you would like to offer same day shipping. Same day shipments must arrive in the same business day the order was placed as long as the order was placed before the specified cutoff time. If you cannot meet this requirement do not offer same day shipping.</li> <li>0 = Do not offer same day shipping.</li> <li>1 = Offer same day shipping.</li> <li>DEFAULT = 0 (Do not offer same day shipping)</li> <li>NOTE: You must specify a Local Region and a Shipping Method Cutoff Time in your RMS Portal Shipping Engine settings in order for this method to take effect.</li> </ul>                                                                                                    | Integer | Either 0 or 1                   | No |

| ShippingRateSameDay                 | The amount you want to charge for same day shipping. If you don't<br>specify a value and you have specified custom Shipping Engine<br>Shipping Definitions for your account those rates/calculations will be<br>used.<br>Rate must be >= 0.<br>Use 0 for Free Shipping.<br>Do not enter currency symbols or commas. Do not specify more than<br>2 decimal points.<br><b>Example</b> : 39.99<br><b>NOTE:</b> You must specify a Local Region and a Shipping Method<br>Cutoff Time in your RMS Portal Shipping Engine settings in order for<br>this method to take effect.                                                                                                    | Decimal | No more than two decimal points | No  |
|-------------------------------------|----------------------------------------------------------------------------------------------------|---------|---------------------------------|-----|
| OfferLocalDeliveryShipp<br>ingRates | <ul> <li>Determines whether or not you would like to offer Shipping Engine Local Delivery rates for this Listing.</li> <li>0 = Do not offer local delivery.</li> <li>1 = Offer local delivery.</li> <li>DEFAULT = 0 (Do not offer local delivery)</li> <li>NOTE: This property only applies if you have specified a Local Region in your RMS Portal Shipping Engine settings.</li> </ul>                                                                                                    | Integer | Either 0 or 1                   | No  |
| ReferenceId                         | A unique product id assigned to the product by you. The SKU field is<br>a unique alphanumeric identifier for each product - e.g., your internal<br>ID code/SKU. Maximum of 30 characters.<br>Once you associate a Referenceld to a listing (and Rakuten.com<br>SKU) you should not change this association. The only time you<br>would have different Referenceld's for the same Rakuten.com<br>Shopping SKU is when you are listing different ItemCondition listings<br>for that Rakuten.com SKU.<br>You can change the Referenceld association by including the<br>ListingId of the item that has the Referenceld you would like to<br>change. If the new Referenceld is not in use then the association will<br>be changed to use the new Referenceld.<br><b>Example:</b> 01-02993AV0-QA-1 | String  | 30 characters max               | Yes |

#### **Response File for the Inventory Feed 5.0**

This section defines the format of the response file.

| Column Header | Data Type | Description                                                                                                    |
|---------------|-----------|----------------------------------------------------------------------------------------------------|
| ReferenceId   | String    | The Referenceld specified in the input file.                                                                                                    |
| WasSuccessful | Integer   | Was the item processed successfully?                                                                                                    |
|               |           | Valid values:                                                                                                    |
|               |           | • 0 = No, an error occurred                                                                                                    |
|               |           | • 1 = Yes, the item was successfully processed                                                                                                    |
| ErrorCode     | Integer   | A unique identifier of the error that occurred. Not all errors will have error codes. In this case the default error code will be specified. Default ErrorCode = 1000 |
|               |           | Frror Codes:                                                                                                    |
|               |           | 0 = Unknown Error                                                                                                    |
|               |           | 1000 = General Error                                                                                                    |
| ErrorMessage  | String    | Additional information about an error if one occurred.                                                                                                    |

• Referenceld is specified so merchants can use something other that file position to determine if the listing was successful or not. This is especially important with same ProductId multiple item condition listings.

#### **Response File Error Codes**

This section defines the error codes of the response file.

| Error Code | Description                                                             |  |  |  |
|------------|-------------------------------------------------------------------------|--|--|--|
| 0          | Unknown Error.                                                          |  |  |  |
| 1000       | General System Error.                                                   |  |  |  |
| 2000       | Invalid ISBN.                                                           |  |  |  |
| 2001       | Product not eligible for Marketplace.                                   |  |  |  |
| 2002       | Not authorized by the manufacturer to sell this product on Marketplace. |  |  |  |
| 2003       | SKU not found for supplied ProductId.                                   |  |  |  |
| 2004       | SKU exists but is not available for listing at this time.               |  |  |  |
| 2005       | SKU lookup for supplied ProductId failed during the lookup process.     |  |  |  |
| 2006       | Invalid ListingId.                                                      |  |  |  |

| 2007 | Invalid SKU and ListingId combination.                                   |
|------|--------------------------------------------------------------------------|
| 2008 | Invalid ReferenceId and ListingId combination.                           |
| 2009 | ListingId not found.                                                     |
| 2010 | Invalid SKU and Referenceld combination.                                 |
| 2011 | A SKU can have only 1 Listing with a condition of New.                   |
| 2012 | Cannot list by SKU when multiple listings exist for that SKU.            |
| 2013 | The Listing is already closed. The update will be ignored.               |
| 2014 | Condition is required when specifying a Referenceld change.              |
| 2015 | Invalid ShippingLeadTime                                                 |
| 2016 | ShippingLeadTime cannot be specified for this Product                    |
| 2017 | Condition [SpecifiedConditionName] cannot be specified for this Product. |
|      |                                                                          |

## **Ship Confirmation Feed**

Ship confirmation feed confirms the shipment of orders in bulk. Shipments are confirmed once an order is received and the order goes into the shipping process.

- 1. Ship Confirmation Feed files should be provided as a *UTF-8 encoded* **Text Tab Delimited** file.
- 2. There is no set template for this feed so you will need to create your own template.
- Make sure that:
  - The file starts off with a header line that declares all the fields
  - o Each field in your field file is tab delimited
  - Each product is on a separate line within the file
  - You cannot delete or change the order of the data fields.

#### **Example Head Row and Data**

| receipt-id | receipt-item-id | quantity | tracking-type | tracking-number | ship-date  |
|------------|-----------------|----------|---------------|-----------------|------------|
| 30648512   | 64785471        | 3        | 1             | 16098745615466  | 05/05/2008 |
| 30648518   | 68745654        | 1        | 1             | 16098745515648  | 05/05/2008 |

#### Fields for Ship Confirmation Feed

| Field Name      | Comments                                                                                                    | Data Type | Value Constraints           | Required |
|-----------------|----------------------------------------------------------------------------------------------------|-----------|-----------------------------|----------|
| receipt-id      | The Rakuten.com Order number. Available from the Rakuten.com Shopping 'Orders' file.                         | Integer   |                             | Yes      |
|                 | Example: 25748512                                                                                            |           |                             |          |
| receipt-item-id | Orders item number. Available from the Rakuten.com<br>'Orders' file. Identifies specific line item in order. | Integer   |                             | Yes      |
|                 | Example: 54785471                                                                                            |           |                             |          |
| quantity        | Quantity that you are confirming shipped                                                                     | Integer   |                             | Yes      |
|                 | Example: 2                                                                                                   |           |                             |          |
| tracking-type   | Please enter:                                                                                                | Integer   | Must be between 1<br>and 36 | Yes      |
|                 | 1 = UPS                                                                                                    |           |                             |          |
|                 | 2 = FedEx                                                                                                    |           |                             |          |
|                 | 3 = USPS                                                                                                    |           |                             |          |
|                 | 4 = DHL                                                                                                    |           |                             |          |
|                 | 5 = Other                                                                                                    |           |                             |          |
|                 | 6 = UPS-MI                                                                                                   |           |                             |          |
|                 | 7 = FedEx SmartPost                                                                                          |           |                             |          |

|                     | 8 = DHL Global Mail                                                                                                    |           |                    |     |
|---------------------|----------------------------------------------------------------------------------------------------|-----------|--------------------|-----|
|                     | LTL Carriers<br>9 = LTL_A. Duie Pyle<br>10 = LTL_ABF<br>11 = LTL_AIM Trans<br>12 = LTL_AIT                                                                                       |           |                    |     |
|                     | 13 = LTL_CEVA Logistics<br>14 = LTL_Conway<br>15 = LTL_Ensenda<br>16 = LTL_Estes<br>17 = LTL_FedEx Freight                                                                       |           |                    |     |
|                     | <ul> <li>18 = LTL_FedEx LTL Freight East</li> <li>19 = LTL_Fox Brother</li> <li>20 = LTL_Home Direct</li> <li>21 = LTL_Lakeville Motor</li> <li>22 = LTL_Manna</li> </ul>        |           |                    |     |
|                     | 23 = LTL_New England Motor Freight<br>24 = LTL_Old Dominion<br>25 = LTL_Pilot<br>26 = LTL_Pitt Ohio<br>27 = LTL_R&L Global                                                       |           |                    |     |
|                     | 28 = LTL_S&J Transportation<br>29 = LTL_SAIA<br>30 = LTL_UPS Freight<br>31 = LTL_USF Holland<br>32 = LTL_USF Reddaway                                                            |           |                    |     |
|                     | 33 = LTL_Vitran Express<br>34 = LTL_Watkins Motor Line Freight Standard<br>35 = LTL_Wilson Trucking<br>36 = LTL_Yellow Freight<br>37 = LTL_Team Worldwide                        |           |                    |     |
|                     | 38 = LTL_AM Home Delivery<br>39 = LTL_Blue Package Delivery LLC<br>40 = LTL_Hollywood Delivery Service<br>41 = LTL_Dependable Highway Express<br>42 = LTL_AII States World Cargo |           |                    |     |
|                     | 43 = LTL_OnTrac<br>44 = JP Post(EMS) Used for CBSJ (Shipping from JP)<br>Example: 2                                                                                              |           |                    |     |
| tracking-<br>number | Alpha-numeric.<br>Example: 1Y27845721P4                                                                                                    | String    | 175 characters max | Yes |
| ship-date           | Date the shipment was sent.                                                                                                    | Date Time | mm/dd/yyyy format  | Yes |
|                     | Example: 05/05/2006                                                                                                    |           |                    |     |

## **Refund Feeds**

Refund feeds allow you to refund orders as needed in bulk. Refunds can only be issued once a shipment is confirmed.

- 1. Refund feeds should be provided as a UTF-8 encoded Text Tab Delimited file.
- 2. There is no set template for this feed so you will need to create your own template.
- Make sure that:
  - The file starts off with a header line that declares all the fields
  - o Each field in your field file is tab delimited
  - Each refund is on a separate line within the file
  - You cannot delete or change the order of the data fields. Any unused non-required fields are to be left blank, but not deleted.

#### **Example Head Row and Data**

| receipt-id | receipt-item-id | refund-type | item-refund-amount | shipping-refund-amount | refund-reason | customer-note |
|------------|-----------------|-------------|--------------------|------------------------|---------------|---------------|
| 30648512   | 64785471        | F           | 29.95              | 8.95                   | 1             | Wrong item    |
| 30648518   | 68745654        | Р           | 7.85               | 5.95                   | 3             | Lost          |

#### **Fields for Refund Feed**

| Field Name            | Comments                                                                                                    | Data Type | Value Constraints | Required |
|-----------------------|----------------------------------------------------------------------------------------------------|-----------|-------------------|----------|
| receipt-id            | The Rakuten.com Order number. Available in your RMS portal.                                                                             | Integer   |                   | Yes      |
|                       | Example: 25748512                                                                                                    |           |                   |          |
| receipt-item-id       | Order item number. Available in your RMS portal.<br>Identifies specific line item in order.                                             | Integer   |                   | Yes      |
|                       | Example: 54785471                                                                                                    |           |                   |          |
| refund-type           | Please enter: "F" for Full refund or "P" for Partial refund                                                                             | Character | Either "F" or "P" | Yes      |
|                       | Example: F                                                                                                    |           |                   |          |
| item-refund<br>amount | This amount will be refunded from the original product<br>total (minus any prior refunds already applied). No<br>Dollar Signs or Commas | Decimal   |                   | Yes      |
|                       | Example: 14.25                                                                                                    |           |                   |          |

| shipping-refund<br>amount | This amount will be refunded from the original<br>shipping charges (minus any prior refunds already<br>applied). No Dollar Signs or Commas<br><b>Example:</b> 3.95                                                 | Decimal |                            | Yes |
|---------------------------|----------------------------------------------------------------------------------------------------|---------|----------------------------|-----|
| refund-reason             | Please enter one of the following:<br>1 = Unable to ship<br>2 = Cancelled<br>3 = Lost Item<br>4 = Wrong item<br>6 = Shipment delay<br>7 = Item damaged<br>8 = Merchant goodwill<br>9 = Item Returned<br>Example: 1 | Integer | Must be between 1<br>and 8 | Yes |
| customer-note             | Optional free form field up to <b>200</b> characters. No html.<br><b>Examples:</b> Item was destroyed in the shipping process.                                                                                     | String  | 200 characters max         | No  |

### **Cancellation Feeds**

Cancellation feeds are used to cancel orders which have not been confirmed for shipment. These orders have not been charged and only authorized.

- 1. Cancellation feeds should be provided as a UTF-8 encoded Text Tab Delimited file.
- 2. There is no set template for this feed so you will need to create your own template.
- Make sure that:
  - The file starts off with a header line that declares all the fields
  - o Each field in your field file is tab delimited
  - Each refund is on a separate line within the file
  - You cannot delete or change the sequence of any data field in the feed. Any unused non-required fields are to be left blank, but not deleted.

#### Example Head Row and Data

| receipt-id | receipt-item-id | quantity | customer-note     |
|------------|-----------------|----------|-------------------|
| 30648512   | 64785471        | 1        | No more inventory |
| 30648518   | 68745654        | 3        | Wrong item        |

#### Fields for Cancellation Feed

| Field Name      | Comments                                                                                                    | Data Type | Value Constraints  | Required |
|-----------------|----------------------------------------------------------------------------------------------------|-----------|--------------------|----------|
| receipt-id      | The Rakuten.com Shopping Order number. Available from the Rakuten.com Shopping 'Orders' file. Example: 25748512                                     | Integer   |                    | Yes      |
| receipt-item-id | Order item number. Available from the Rakuten.com<br>Shopping 'Orders' file. Identifies specific line item in<br>order.<br><b>Example:</b> 54785471 | Integer   |                    | Yes      |
| quantity        | Quantity that you are canceling. Example: 2                                                                                                    | Integer   |                    | Yes      |
| customer-note   | Optional free form field up to 200 characters. No html.                                                                                             | String    | 200 characters max | No       |
|                 | <b>Examples:</b> Item was destroyed in the shipping process.                                                                                        |           |                    |          |

## **Open Orders Feed**

The Open Orders file is an output file that contains orders that have not yet been confirmed as shipped.

- 1. Feed files will be provided in a UTF-8 encoded Text Tab Delimited file.
- 2. Feed files can be scheduled for pick-up.
- 3. You cannot delete or change the sequence of the data fields in this feed. Any unused non-required fields are to be left blank, but not deleted.

#### Fields for Open Orders Feed

| Field Name                | Comments                                                                                                    | Data Type | Value Constraints | Required |
|---------------------------|----------------------------------------------------------------------------------------------------|-----------|-------------------|----------|
| MerchantShopperNumb<br>er | Your merchant number assigned to your account<br>by Rakuten.com.<br>Example: 4782351002<br>NOTE: This number will be used to reference your<br>RMS Portal.                                                                                          | Integer   |                   | Yes      |
| Receipt_ID                | This is the order number used to reference the all<br>items in a single order.<br><b>Examples:</b> 26757141<br><b>Note</b> : The same order number can be used for<br>multiple items since 1 order number is assigned to<br>all items at check out. | Integer   |                   | Yes      |
| Receipt_Item_ID           | A unique number assigned to each line in an order.<br>Example: 53376153                                                                                                    | Integer   |                   | Yes      |
| ListingID                 | The listing ID is the number assigned to your<br>Marketplace listing at the time the inventory was<br>posted.<br>Example: 747932                                                                                                    | Integer   |                   | Yes      |
| Date_Entered              | The date and time that the order was made.<br>Example: 02/28/2006 11:24:00 AM                                                                                                    | DateTime  |                   | Yes      |
| Sku                       | Rakuten.com SKU number.<br>Example: 328745421                                                                                                    | Integer   |                   | Yes      |

| ReferenceId   | The merchant's internal sku that was provided in the listing file.                                          | String  | 30 characters max  | Yes |
|---------------|----------------------------------------------------------------------------------------------------|---------|--------------------|-----|
|               | Example: 0142000280-11-LPTY                                                                                 |         |                    |     |
| Quantity      | The number of items orders for a given sku.                                                                 | Integer |                    | Yes |
|               | Example: 1                                                                                                  |         |                    |     |
| Qty_Shipped   | The number of items marked as shipped for a given sku.                                                      | Integer |                    | Yes |
|               | Examples: 1                                                                                                 |         |                    |     |
| Qty_Cancelled | The number or items marked as cancelled for a given sku.                                                    | Integer |                    | Yes |
|               | Example: 1                                                                                                  |         |                    |     |
| Title         | The name of the sold sku.                                                                                   | String  | 255 characters max | Yes |
|               | Example: The New 8-Week Cholesterol Cure                                                                    |         |                    |     |
| Price         | The price of the sku provided in the listing file. No dollar sign.                                          | Decimal |                    | Yes |
|               | Examples: 11.14                                                                                             |         |                    |     |
| Product_Rev   | The price of the sku times the number sold. No dollar sign.                                                 | Decimal |                    | Yes |
|               | Example: 22.28                                                                                              |         |                    |     |
| Shipping_Cost | The price paid by the buyer for shipping. No dollar sign.                                                   | Decimal |                    | Yes |
|               | Example: 3.49                                                                                               |         |                    |     |
| ProductOwed   | The price of a sku minus the commission charged to the merchant. No dollar sign.                            | Decimal |                    | Yes |
|               | Example: 9.46                                                                                               |         |                    |     |
| ShippingOwed  | The amount owed to the merchant for shipping.<br>Shipping buyer paid minus any holdback. No<br>dollar sign. | Decimal |                    | Yes |
|               | Example: 3.25                                                                                               |         |                    |     |

| Commission        | The amount of commission charged to a merchant based on the price of an item. No dollar sign. | Decimal |                    | Yes |
|-------------------|-----------------------------------------------------------------------------------------------|---------|--------------------|-----|
| 0                 | Example: 2.42                                                                                 |         |                    |     |
| ShippingFee       | The shipping holdback. No dollar sign.                                                        | Decimal |                    | Yes |
|                   | Examples: .85                                                                                 |         |                    |     |
| PerltemFee        | The per item fee charged on each item sold through Marketplace. No dollar sign.               | Decimal |                    | Yes |
|                   | Example: .99                                                                                  |         |                    |     |
| Tax_Cost          | Tax collected from buyer for transaction. No dollar sign.                                     | Decimal |                    | Yes |
|                   | Example: 2.49                                                                                 |         |                    |     |
| Bill_To_Company   | Bill to Company Name                                                                          | String  | 50 characters max  | Yes |
|                   | Example: Rakuten.com                                                                          |         |                    |     |
| Bill_To_Phone     | Bill to telephone                                                                             | String  | 20 characters max  | Yes |
|                   | Example: 2135551214                                                                           |         |                    |     |
| Bill_To_Fname     | Bill to first name                                                                            | String  | 80 characters max  | Yes |
|                   | Example: John                                                                                 |         |                    |     |
| Bill_To_Lname     | Bill to last name                                                                             | String  | 80 characters max  | Yes |
|                   | Example: Smith                                                                                |         |                    |     |
| Email             | The buyer's email address                                                                     | String  | 255 characters max | Yes |
|                   | Example: Smith@noemail.com                                                                    |         |                    |     |
| Ship_To_Name      | Ship to full name                                                                             | String  | 80 characters max  | Yes |
|                   | Example: John Smith                                                                           |         |                    |     |
| Ship_Company_Name | The company name in the ship address. This field might be blank.                              | String  | 50 characters max  | Yes |
|                   | Example: Rakuten.com                                                                          |         |                    |     |
| Ship_To_Street1   | The first line of the address.                                                                | String  | 50 characters max  | Yes |
|                   | Example: 1120 North Main Street                                                               |         |                    |     |

| Ship_To_Street2  | The second line of the address. | String  | 50 characters max     | Yes |
|------------------|---------------------------------|---------|-----------------------|-----|
|                  | Example: Apt. #24B              |         |                       |     |
| Ship_To_City     | The ship to city name.          | String  | 50 characters max     | Yes |
|                  | Example: Hartford               |         |                       |     |
| Ship_To_State    | The ship to state.              | String  | 2 characters max      | Yes |
|                  | Example: CT                     |         |                       |     |
| Ship_To_Zip      | The ship to zip code.           | String  | 20 characters max     | Yes |
|                  | Examples: 02358                 |         |                       |     |
| ShippingMethodId | The type of shipping chosen.    | Integer | Will be either 1 or 2 | Yes |
|                  | 1 = Standard                    |         |                       |     |
|                  | 2 = Expedited                   |         |                       |     |
|                  | 3 = Two Day<br>4 = One Day      |         |                       |     |
|                  | 5 = Same Day                    |         |                       |     |
|                  | Example: 1                      |         |                       |     |